Общество с ограниченной ответственностью Компания «Сервис ТВ – Инфо»

ООО Компания «Сервис ТВ – Инфо»

## АВТОМАТИЗИРОВАННАЯ ИНФОРМАЦИОННАЯ СИСТЕМА «СОВЕЩАНИЕ» АИС «СОВЕЩАНИЕ»

#### ДОКУМЕНТАЦИЯ, СОДЕРЖАЩАЯ ИНФОРМАЦИЮ, НЕОБХОДИМУЮ ДЛЯ ЭКСПЛУАТАЦИИ ЭКЗЕМПЛЯРА ПРОГРАММНОГО ОБЕСПЕЧЕНИЯ, ПРЕДОСТАВЛЕННОГО ДЛЯ ПРОВЕДЕНИЯ ЭКСПЕРТНОЙ ОЦЕНКИ

Листов 5

**Иваново, 2022**

# Оглавление

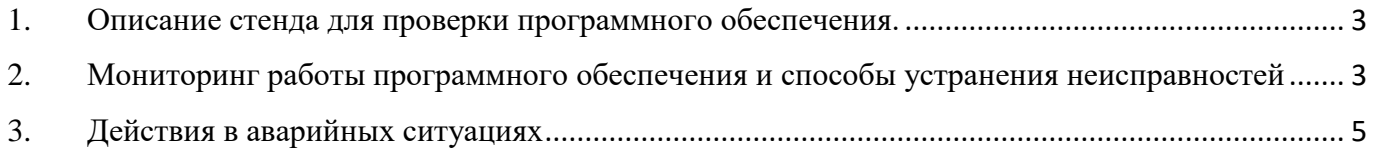

#### 1. Описание стенда для проверки программного обеспечения.

<span id="page-2-0"></span>Программное обеспечение АИС «Совещание» могут быть под управлением ОС перечисленных ниже или их более свежих версий:

- 1). Windows 7
- 2). Linux Ubuntu 20.04
- 3). Linux Debian 9.13
- 4). Astra Linux Common Edition
- 5). Android 11
- 6). iOS

Поскольку программное обеспечение АИС «Совещание» имеет клиент-серверную архитектуру, для успешного функционирования необходимо развертывание помимо клиента еще и сервера АИС «Совещание» на компьютере под управлением одной из операционных систем:

- 1). Linux Ubuntu 20.04
- 2). Linux Debian 9.13
- 3). Astra Linux Common Edition
- <span id="page-2-1"></span>4). Windows Server 2016

#### 2. Мониторинг работы программного обеспечения и способы устранения неисправностей

Мониторинг работы прикладного ПО осуществляется методом визуального контроля и проведением тестов на соответствие заявленным функциональным возможностям.

На клиентском месте визуально контролируется подключения к серверу АИС «Совещание».

Тестовая часть мониторинга сводится к проверке возможности участия в процессе проведения совещания и доступа к документам см. рис. №2.1-2.4

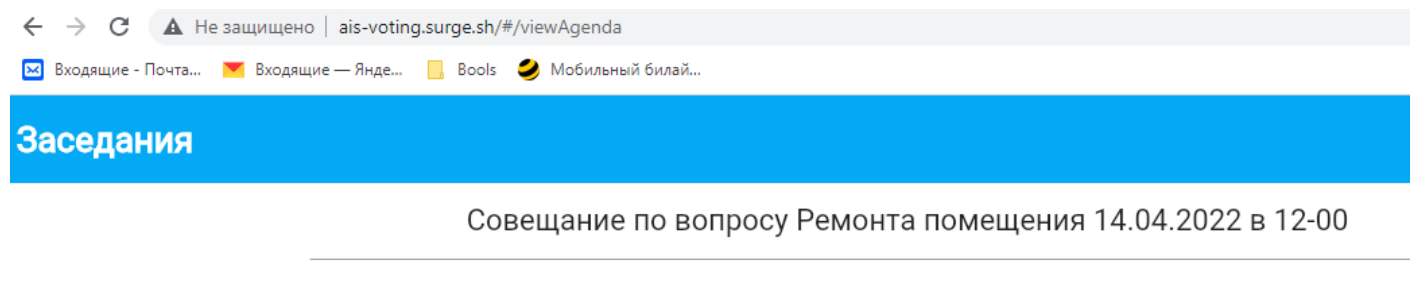

Совещание по поводу ремонта дороги 14.04.2022 в 16-00

рис №2.1

 $\leftarrow$   $\rightarrow$  С **A** Не защищено | ais-voting.surge.sh/#/viewAgenda

**X** Входящие - Почта... **V** Входящие - Янде... **В Воо** В Мобильный билай..

#### Совещание по вопросу Ремонта помещения 14.04.2022 в 12-00

1. Закон "О внесении изменений в статьи 3 и 5 Закона Краснодарского края "Об органах записи актов гражд Краснодарского края". Внесен главой администрации (губернатором) Краснодарского края. Первое чтение.

2. Закон "О внесении изменения в статью 1 Закона Краснодарского края "О мерах социальной поддержки, п педагогическим работникам образовательных организаций, проживающим и работающим в сельских насел поселках (поселках городского типа) на территории Краснодарского края, по оплате жилых помещений, ото Внесен главой администрации (губернатором) Краснодарского края. Первое чтение. (Докладчик Воробьева

3. Постановление "О развитии вида спорта "прыжки на батуте" на территории Краснодарского края". (Докла,

4. Закон "О внесении изменения в статью 1 Закона Краснодарского края "О приостановлении действия Закс наделении органов местного самоуправления отдельными государственными полномочиями Краснодарско предоставлению земельных участков, находящихся в государственной собственности Краснодарского края (Докладчик Усенко С.П.)

5. Постановление "О ходе реализации Закона Краснодарского края "О некоторых вопросах увековечения в Н памяти погибших при защите Отечества". (Докладчик Шендрик Е.Д.)

6. Закон "О внесении изменения в статью 1 Закона Краснодарского края "О предоставлении юридическим л которые находятся в государственной собственности Краснодарского края, или муниципальной собственно собственность на которые не разграничена, в аренду без проведения торгов для размещения (реализации) инвестиционных проектов, объектов социально-культурного и коммунально-бытового назначения". Первое  $B.B.)$ 

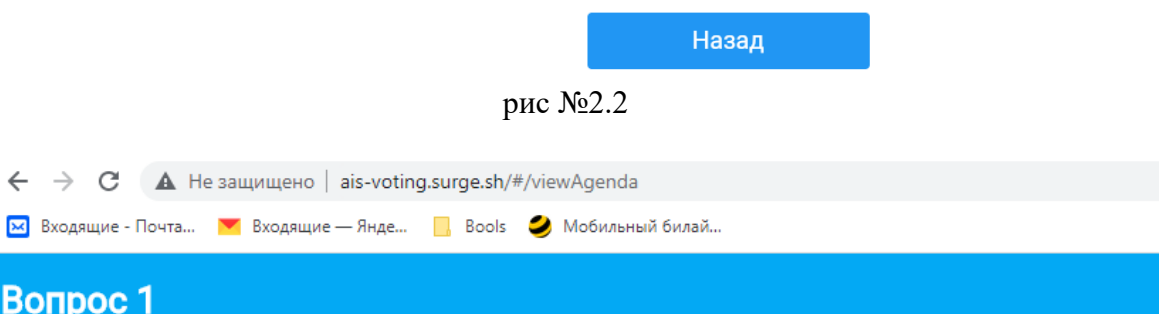

Закон "О внесении изменений в статьи 3 и 5 Закона Краснодарского края "Об с Краснодарского края". Внесен главой администрации (губернатором) Краснод  $\Pi.A.$ )

#### Файлы вопроса (6)

Проект закона Краснодарского края и документы к нему.ррtх

Пояснительная записка.pdf

Финансово-экономическое обоснование.xlsx

Перечень. docх

Проект постановления Законодательного Собрания.pptx

Таблица поправок ко 2-му чтению.pdf

Назад

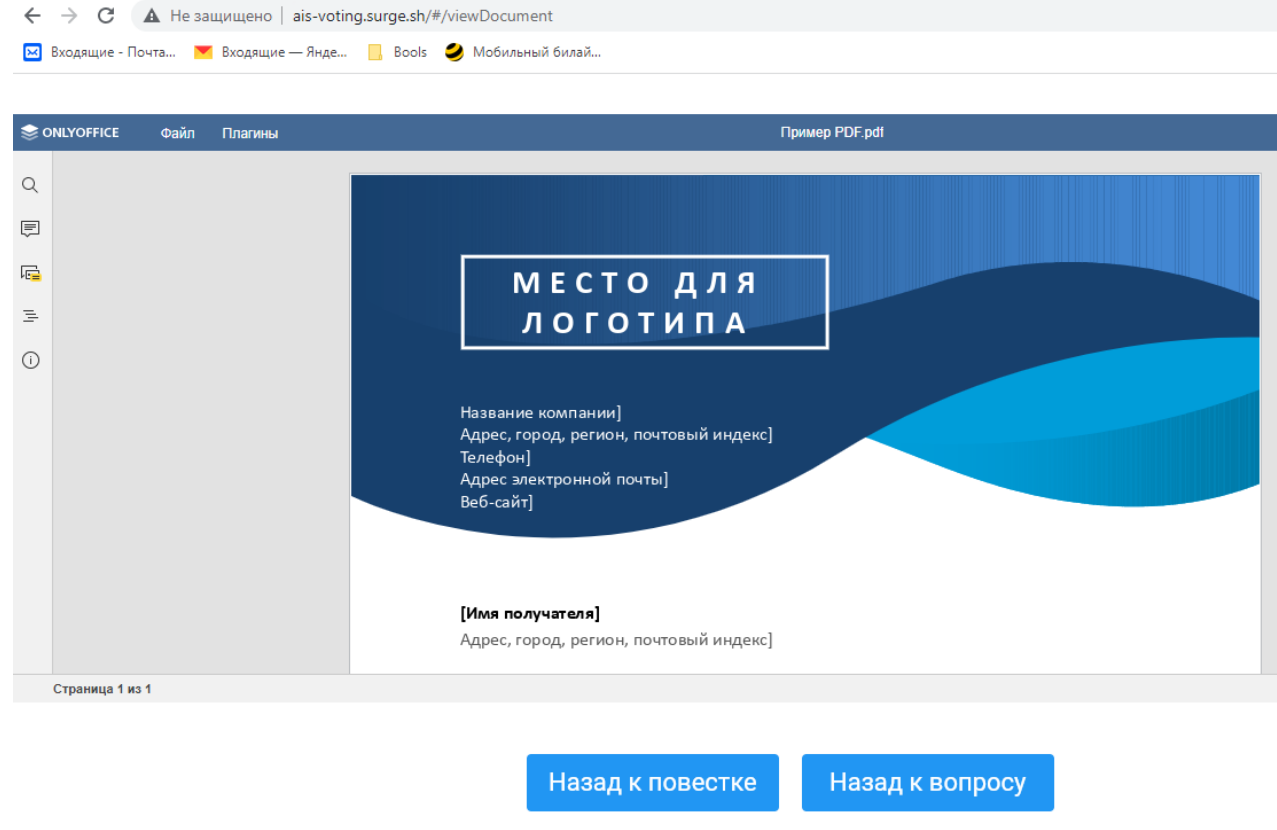

рис №2.4

### 3. Действия в аварийных ситуациях

<span id="page-4-0"></span>В случаях отказа технических или системных программных средств, после восстановления их работоспособности, должна быть произведена перезагрузка ПК.